## ●抽選お気に入り登録をする

抽選の申込み画面にて登録したお気に入り名が表示され、ワンクリックで設定した「抽選分類」、「館」、 「施設」の条件で絞込検索ができるようになります。

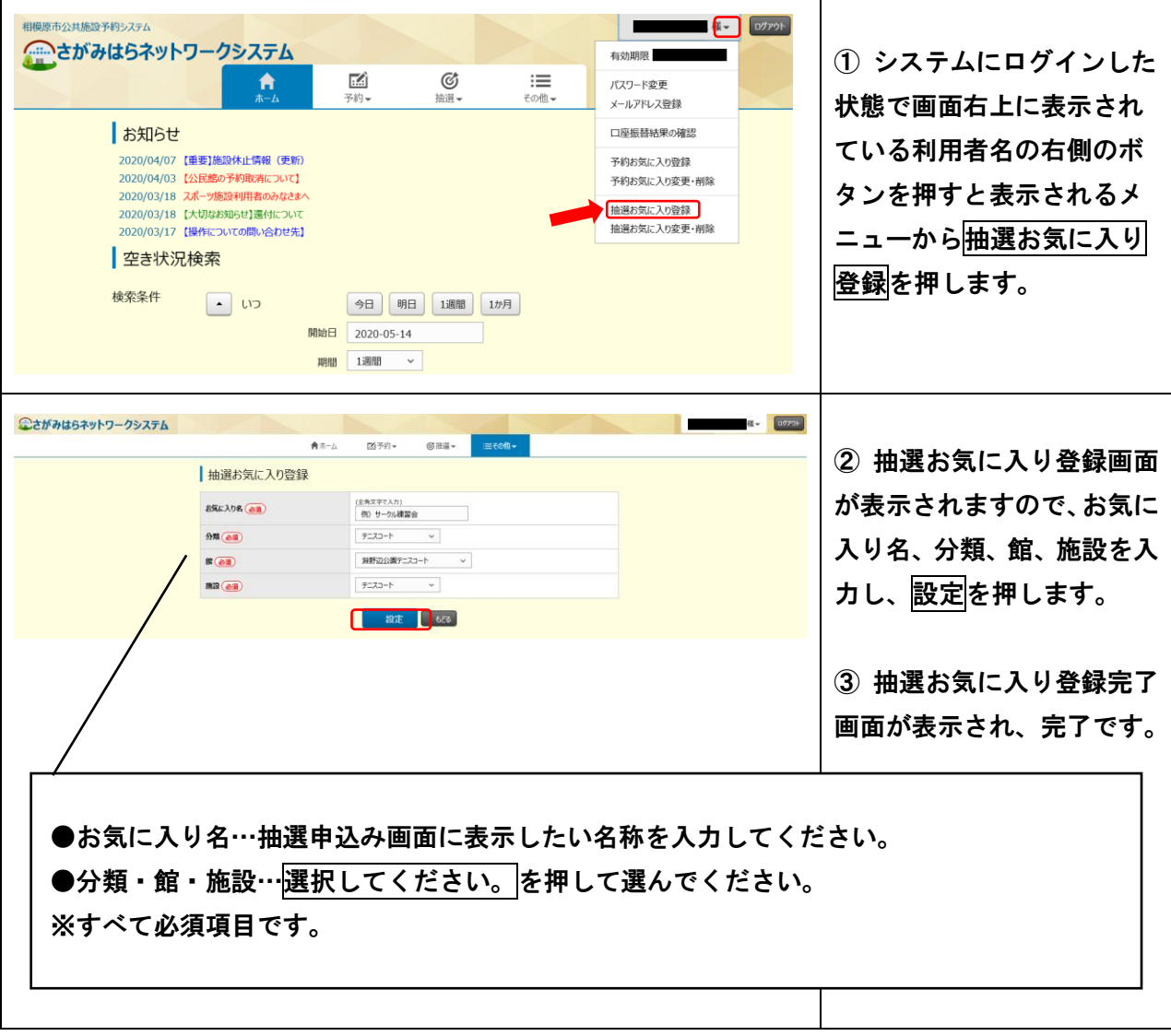